# Support Vector Machines

Note to other teachers and users of these slides. Andrew would be delighted if you found this source material useful in giving your own lectures. Feel free to use these slides verbatim, or to modify them to fit your own needs. PowerPoint originals are available. If you make use of a significant portion of these slides in your own lecture, please include this message, or the following link to the source repository of Andrew's tutorials: http://www.cs.cmu.edu/~awm/tutorials. Comments and corrections gratefully

Ronald J. Williams COM3480 Spring 2003

Adapted from the Andrew Moore tutorial of the same name

Originals © 2001, Andrew W. Moore, Modifications © 2003, Ronald J. Williams

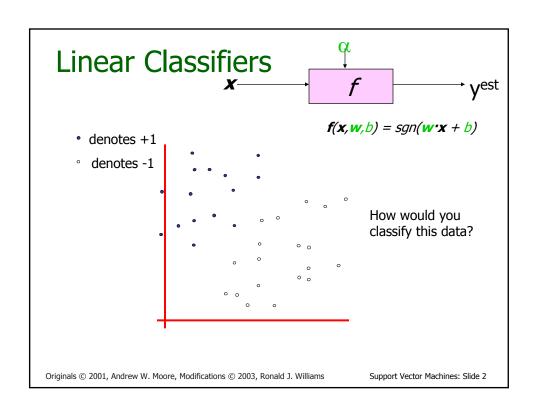

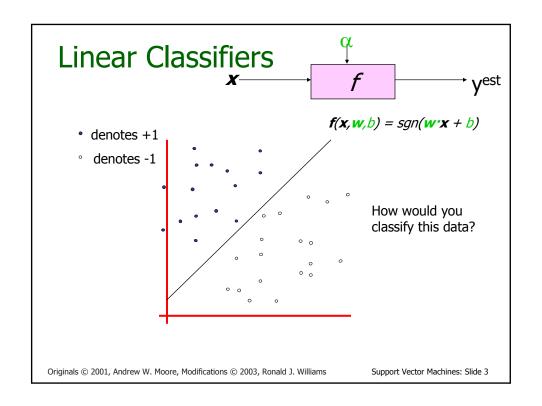

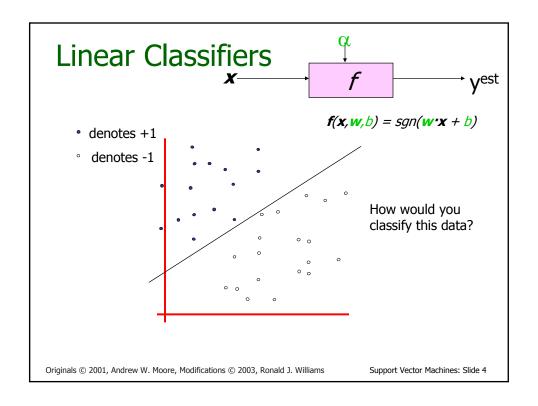

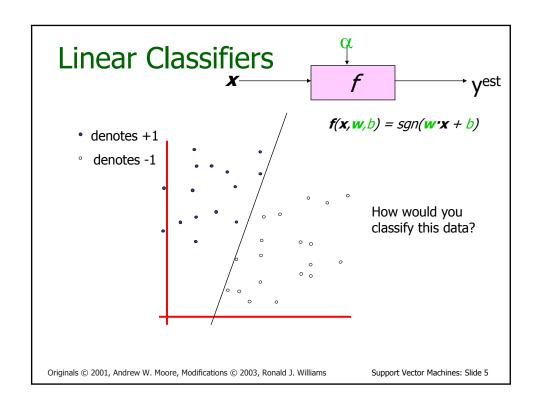

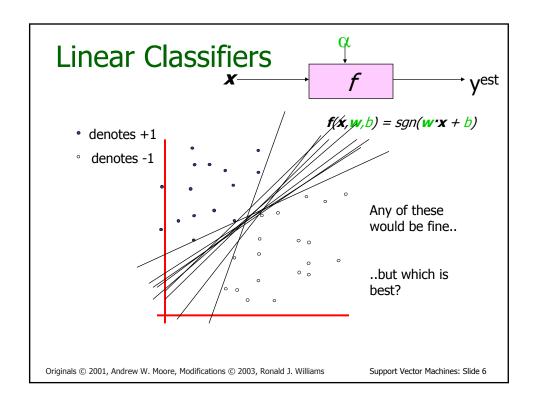

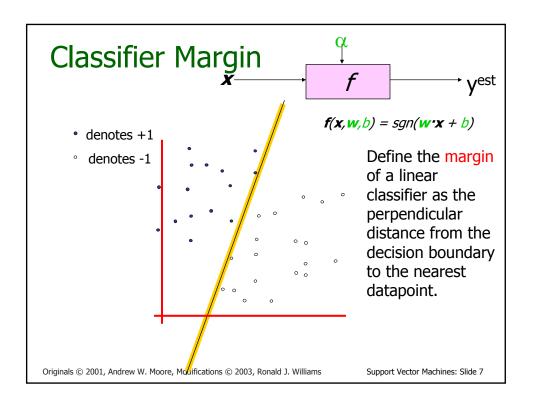

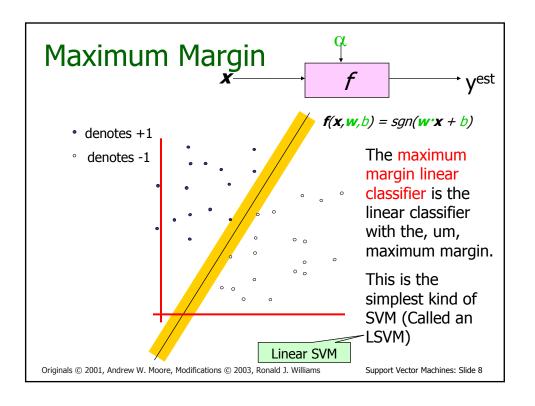

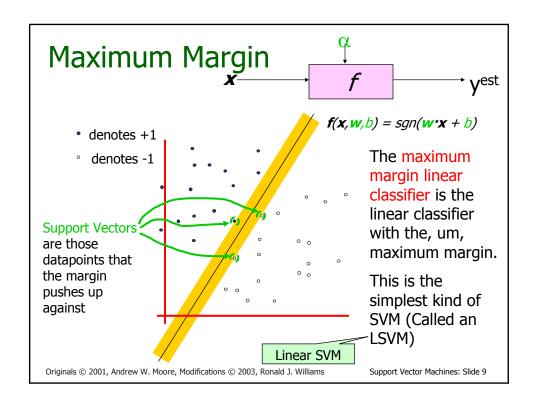

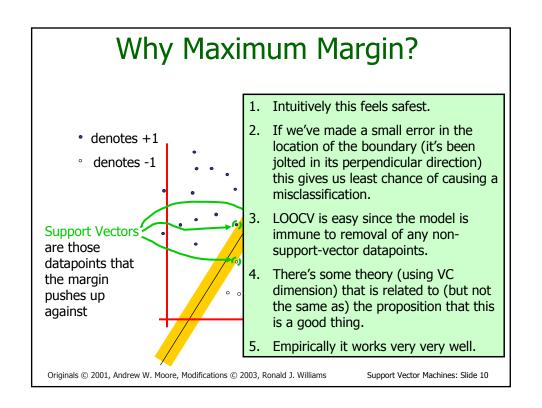

# Specifying a line and margin

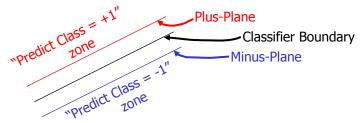

- How do we represent this mathematically?
- ...in *m* input dimensions?

Originals © 2001, Andrew W. Moore, Modifications © 2003, Ronald J. Williams

Support Vector Machines: Slide 11

# Specifying a line and margin

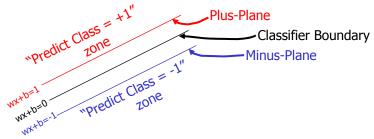

- Plus-plane =  $\{ x : w : x + b = +1 \}$
- Minus-plane = { **x** : **w** · **x** + b = -1 }

Classify as.. +1 if  $\mathbf{w} \cdot \mathbf{x} + b >= 1$ -1 if  $\mathbf{w} \cdot \mathbf{x} + b <= -1$ Universe if  $-1 < \mathbf{w} \cdot \mathbf{x} + b < 1$ explodes

Originals © 2001, Andrew W. Moore, Modifications © 2003, Ronald J. Williams

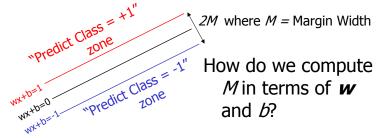

- Plus-plane =  $\{ x : w : x + b = +1 \}$
- Minus-plane =  $\{ x : w : x + b = -1 \}$

Claim: The vector **w** is perpendicular to the Plus Plane. Why?

Originals © 2001, Andrew W. Moore, Modifications © 2003, Ronald J. Williams

Support Vector Machines: Slide 13

#### Computing the margin width

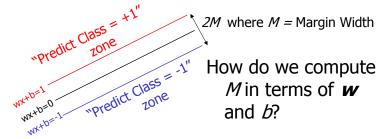

- Plus-plane =  $\{ x : w : x + b = +1 \}$
- Minus-plane = { **x** : **w** · **x** + b = -1 }

Claim: The vector **w** is perpendicular to the Plus Plane. Why?

Let **u** and **v** be two vectors on the Plus Plane. What is **w** ' (**u** - **v**)?

And so of course the vector **w** is also perpendicular to the Minus Plane

Originals © 2001, Andrew W. Moore, Modifications © 2003, Ronald J. Williams

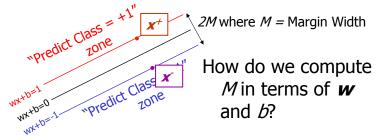

- Plus-plane =  $\{ x : w : x + b = +1 \}$
- Minus-plane = { **x** : **w** · **x** + b = -1 }
- The vector **w** is perpendicular to the Plus Plane
- Let **x** be any point on the minus plane
- Let **x**<sup>+</sup> be the closest plus-plane-point to **x**.-

Any location in R<sup>m</sup>: not

necessarily a datapoint

Originals © 2001, Andrew W. Moore, Modifications © 2003, Ronald J. Williams

Support Vector Machines: Slide 15

#### Computing the margin width

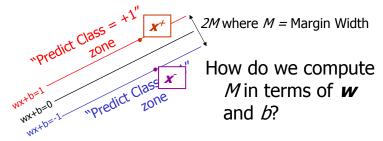

- Plus-plane =  $\{ x : w : x + b = +1 \}$
- Minus-plane = { **x** : **w** · **x** + b = -1 }
- The vector w is perpendicular to the Plus Plane
- Let x be any point on the minus plane
- Let x<sup>+</sup> be the closest plus-plane-point to x.
- Claim:  $\mathbf{x}^+ = \mathbf{x}^- + \lambda \mathbf{w}$  for some value of  $\lambda$ . Why?

Originals © 2001, Andrew W. Moore, Modifications © 2003, Ronald J. Williams

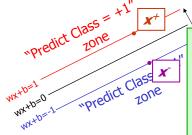

2M where M = Margin Width

The line from **x** to **x**<sup>+</sup> is perpendicular to the planes.

So to get from x to  $x^+$  travel some distance in direction w.

- Plus-plane =  $\{ \boldsymbol{x} : \boldsymbol{w} \cdot \boldsymbol{x} + b \}$
- Minus-plane =  $\{ \boldsymbol{x} : \boldsymbol{w} : \boldsymbol{x} + b = -1 \}$
- ullet The vector  $oldsymbol{w}$  is perpendicular to the Plus Plane
- Let **x** be any point on the minus plane
- Let x<sup>+</sup> be the closest plus-plane-point to x.
- Claim:  $\mathbf{x}^+ = \mathbf{x}^- + \lambda \mathbf{w}$  for some value of  $\lambda$ . Why?

Originals © 2001, Andrew W. Moore, Modifications © 2003, Ronald J. Williams

Support Vector Machines: Slide 17

# Computing the margin width

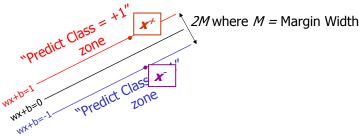

What we know:

• 
$$w \cdot x^+ + b = +1$$

• 
$$w \cdot x + b = -1$$

• 
$$\mathbf{X}^+ = \mathbf{X} + \lambda \mathbf{W}$$

• 
$$||x^+ - x^-|| = 2M$$

It's now easy to get *M* in terms of **w** and *b* 

Originals © 2001, Andrew W. Moore, Modifications © 2003, Ronald J. Williams

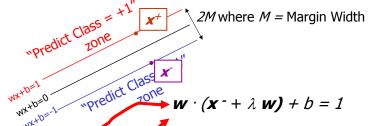

What we know:

• 
$$\mathbf{w} \cdot \mathbf{x}^+ + b = +1$$

• 
$$w \cdot x + b = -1$$

• 
$$\mathbf{x}^+ = \mathbf{x}^- + \lambda \mathbf{w}$$

• 
$$||x^+ - x^-|| = 2M$$

It's now easy to get *M* in terms of *w* and *b* 

$$\mathbf{w} \cdot \mathbf{x}^{-} + b + \lambda \mathbf{w} \cdot \mathbf{w} = 1$$

$$-1 + \lambda \mathbf{w} \cdot \mathbf{w} = 1$$

$$=> \lambda = \frac{2}{\|\mathbf{w}\|^2}$$

Originals © 2001, Andrew W. Moore, Modifications © 2003, Ronald J. Williams

Support Vector Machines: Slide 19

# Computing the margin width

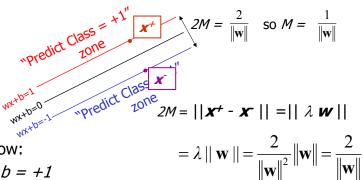

What we know:

• 
$$w \cdot x^+ + b = +1$$

• 
$$w \cdot x + b = -1$$

• 
$$\mathbf{x}^+ = \mathbf{x} + \lambda \mathbf{w}$$

• 
$$||x^+ - x^-|| = 2M$$

$$\lambda = \frac{2}{\|\mathbf{w}\|^2}$$

Originals © 2001, Andrew W. Moore, Modifications © 2003, Ronald J. Williams

Support Vector Machines: Slide 20

Therefore  $M = \frac{1}{\|\mathbf{w}\|}$ 

#### Learning the Maximum Margin Classifier

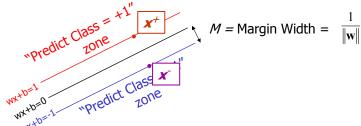

Given a guess of  $\mathbf{w}$  and  $\mathbf{b}$  we can

- Compute whether all data points in the correct half-planes
- Compute the width of the margin

So now we just need to write a program to search the space of **w**'s and *b*'s to find the widest margin that matches all the datapoints. *How?* 

Gradient descent? Simulated Annealing? Matrix Inversion? EM? Newton's Method?

Originals © 2001, Andrew W. Moore, Modifications © 2003, Ronald J. Williams

Support Vector Machines: Slide 21

### Learning via Quadratic Programming

 QP is a well-studied class of optimization algorithms to maximize a quadratic function of some real-valued variables subject to linear constraints.

Originals © 2001, Andrew W. Moore, Modifications © 2003, Ronald J. Williams

#### 

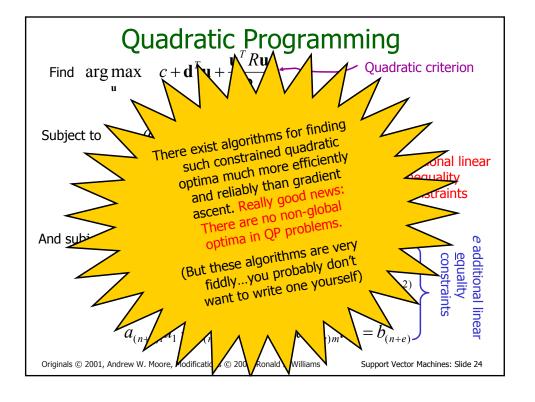

#### Learning the Maximum Margin Classifier

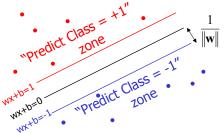

Given guess of  $\boldsymbol{w}$ ,  $\boldsymbol{b}$  we can

- Compute whether all data points are in the correct half-planes
- Compute the margin width Assume R datapoints  $(\mathbf{x}_k, \mathbf{y}_k)$ where  $\mathbf{y}_k = \pm 1$

What should our quadratic optimization criterion be?

How many constraints will we have?

What should they be?

Originals © 2001, Andrew W. Moore, Modifications © 2003, Ronald J. Williams

Support Vector Machines: Slide 25

#### Learning the Maximum Margin Classifier

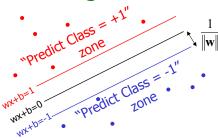

Given guess of  $\boldsymbol{w}$ ,  $\boldsymbol{b}$  we can

- Compute whether all data points are in the correct half-planes
- Compute the margin width Assume R datapoints  $(\mathbf{x}_k, \mathbf{y}_k)$ where  $\mathbf{y}_k = \pm 1$

What should our quadratic optimization criterion be?

Minimize  $||w||^2 = w \cdot w$ 

How many constraints will we have? *R* 

What should they be?

$$w \cdot x_k + b \ge 1 \text{ if } y_k = 1$$
  
 $w \cdot x_k + b \le -1 \text{ if } y_k = -1$ 

Originals © 2001, Andrew W. Moore, Modifications © 2003, Ronald J. Williams

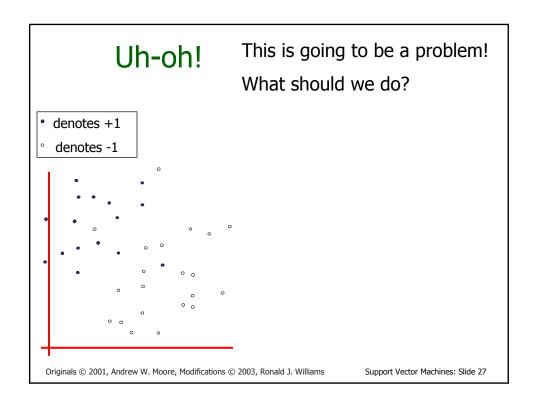

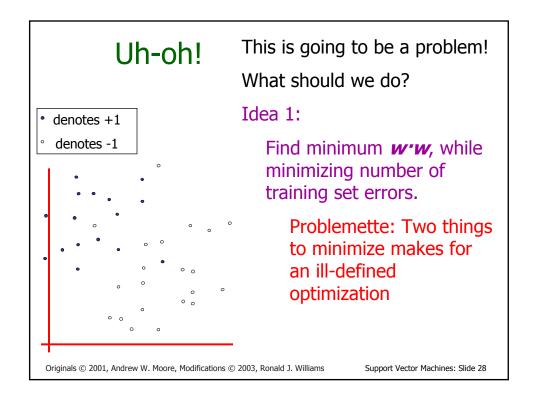

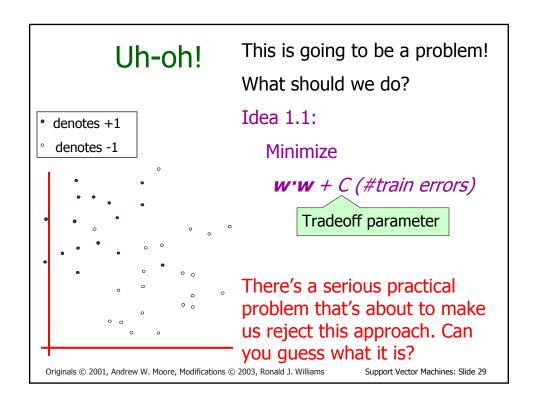

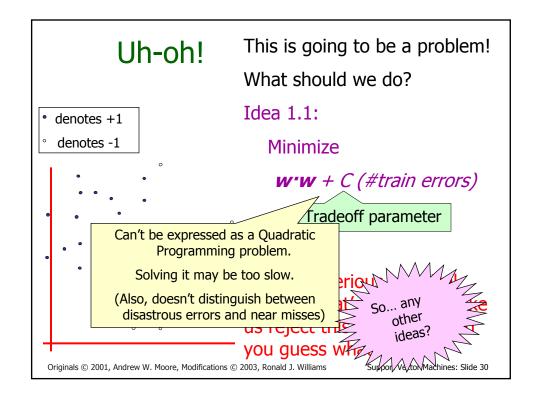

```
Uh-oh! This is going to be a problem!

What should we do?

Idea 2.0:

Minimize

W'W + C (distance of error points to their correct place)

Originals © 2001, Andrew W. Moore, Modifications © 2003, Ronald J. Williams

Support Vector Machines: Slide 31
```

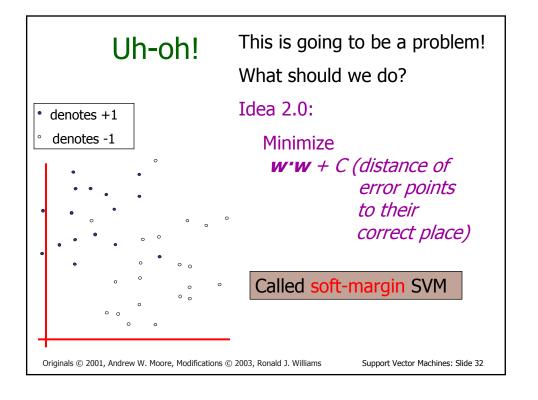

#### Learning Maximum Margin with Noise

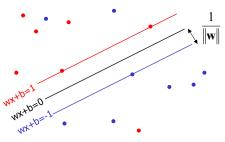

Given guess of  $\boldsymbol{w}$ ,  $\boldsymbol{b}$  we can

- Compute sum of distances of points to their correct zones
- Compute the margin width Assume R datapoints  $(\mathbf{x}_k, \mathbf{y}_k)$ where  $\mathbf{y}_k = \pm 1$

What should our quadratic optimization criterion be?

How many constraints will we have?

What should they be?

Originals © 2001, Andrew W. Moore, Modifications © 2003, Ronald J. Williams

Support Vector Machines: Slide 33

#### Learning Maximum Margin with Noise

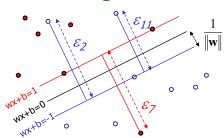

Given guess of  $\boldsymbol{w}$ ,  $\boldsymbol{b}$  we can

- Compute sum of distances of points to their correct zones
- Compute the margin width Assume R datapoints  $(\mathbf{x}_k, \mathbf{y}_k)$ where  $\mathbf{y}_k = \pm 1$

What should our quadratic optimization criterion be?

Minimize  $\frac{1}{2} \mathbf{w} \cdot \mathbf{w} + C \sum_{k=1}^{R} \varepsilon_k$ 

How many constraints will we have? *R* 

What should they be?

 $\mathbf{w} \cdot \mathbf{x}_k + b \ge 1 - \varepsilon_k \text{ if } \mathbf{y}_k = 1$  $\mathbf{w} \cdot \mathbf{x}_k + b \le -1 + \varepsilon_k \text{ if } \mathbf{y}_k = -1$ 

Originals © 2001, Andrew W. Moore, Modifications © 2003, Ronald J. Williams

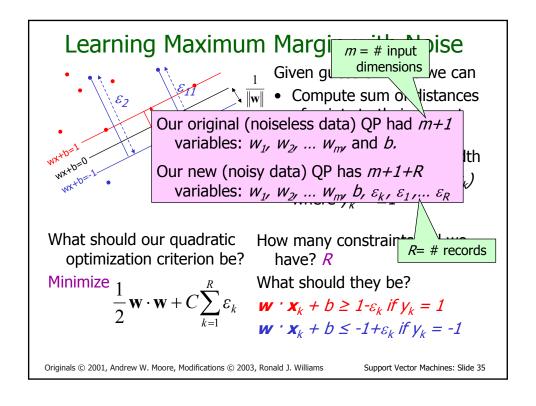

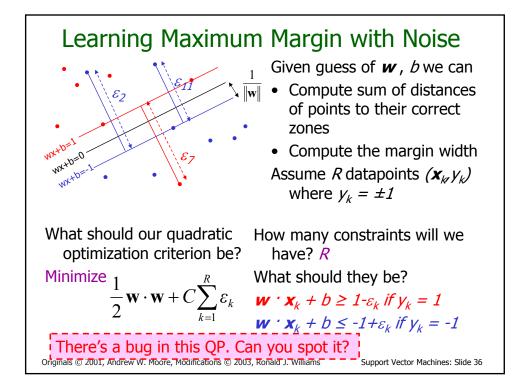

#### Learning Maximum Margin with Noise

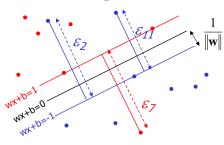

Given guess of  $\boldsymbol{w}$ ,  $\boldsymbol{b}$  we can

- Compute sum of distances of points to their correct zones
- Compute the margin width Assume R datapoints  $(\mathbf{x}_k, \mathbf{y}_k)$ where  $\mathbf{y}_k = \pm 1$

What should our quadratic optimization criterion be?

 $\frac{1}{2}\mathbf{w} \cdot \mathbf{w} + C \sum_{k=1}^{R} \varepsilon_k$ 

How many constraints will we have? 2R

What should they be?

$$\frac{1}{2}\mathbf{w} \cdot \mathbf{w} + C\sum_{k=1}^{\infty} \varepsilon_{k} \quad \mathbf{w} \cdot \mathbf{x}_{k} + b \ge 1 - \varepsilon_{k} \text{ if } y_{k} = 1$$

$$\mathbf{w} \cdot \mathbf{x}_{k} + b \le -1 + \varepsilon_{k} \text{ if } y_{k} = -1$$

 $\varepsilon_k \ge 0$  for all k

Originals © 2001, Andrew W. Moore, Modifications © 2003, Ronald J. Williams

Support Vector Machines: Slide 37

# An Equivalent QP

Maximize 
$$\sum_{k=1}^{R} \alpha_k + \sum_{k=1}^{R} \sum_{l=1}^{R} \alpha_k \alpha_l Q_{kl}$$
 where  $Q_{kl} = y_k y_l (\mathbf{x}_k \cdot \mathbf{x}_l)$ 

Subject to these constraints:

$$0 \le \alpha_k \le C \quad \forall k$$

$$\sum_{k=1}^{R} \alpha_k y_k = 0$$

Then define:

$$\mathbf{w} = \sum_{k=1}^{R} \alpha_k y_k \mathbf{x}_k$$

$$b = y_K (1 - \varepsilon_K) - \mathbf{x}_K \cdot \mathbf{w}_K$$
  
where  $K = \arg \max_k \alpha_k$ 

Then classify with:

$$f(x, w, b) = sgn(w \cdot x - b)$$

Originals © 2001, Andrew W. Moore, Modifications © 2003, Ronald J. Williams

An Equivalent QP

Maximize 
$$\sum_{k=1}^{R} \alpha_k + \sum_{k=1}^{R} \sum_{l=1}^{R} \alpha_k \alpha_l Q_{kl}$$
 where  $Q_{kl} = y_k y_l (\mathbf{x}_k \cdot \mathbf{x}_l)$ 

Subject to these constraints:  $0 \le \alpha_k \le C \quad \forall k \quad \sum_{k=1}^{R} \alpha_k y_k = 0$ 

Then define:

 $\mathbf{w} = \sum_{k=1}^{R} \alpha_k y_k \mathbf{x}_k$ 

Datapoints with  $\alpha_k > 0$ 

will be the support vectors

 $\mathbf{w} = \sum_{k=1}^{R} \alpha_k y_k \mathbf{x}_k$ 

So this sum only needs to be over the support vectors.

 $\mathbf{w} = \mathbf{x} = \mathbf{x} = \mathbf{x} \quad \mathbf{x} \quad$ 

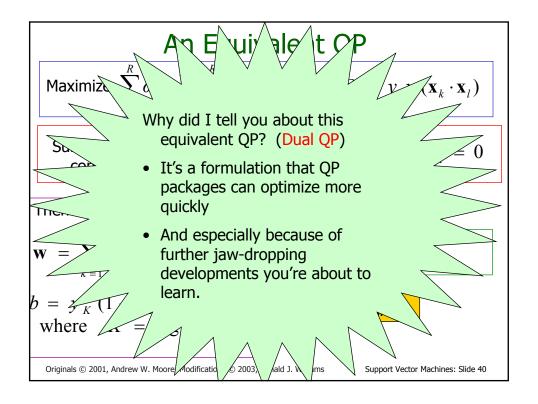

#### But first ...

- · Let's compare the two QP formulations
  - Original solves for *m+1+R* numbers
    - weights **w** and bias b

m = dimension of w

- slack variables  $\varepsilon_k$  (one per data point)
- Dual solves for R+1 numbers
  - bias b and one  $\alpha_k$  per data point
- Consider

$$\mathbf{w} = \sum_{k=1}^{R} \alpha_k y_k \mathbf{x}_k$$

- Expresses  $\boldsymbol{w}$  in terms of a new basis consisting of the instance vectors  $\boldsymbol{x}_k$
- What's this all about?

Originals © 2001, Andrew W. Moore, Modifications © 2003, Ronald J. Williams

Support Vector Machines: Slide 41

# Using the instances as a basis

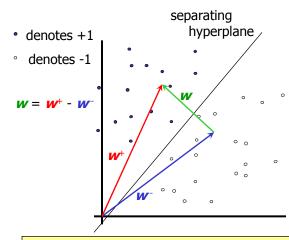

 $I^{+} = \{i \mid y_{i} = +1\}$  $I^{-} = \{i \mid y_{i} = -1\}$ 

 $\mathbf{w}^+ = \sum_{i \in I^+} \alpha_i \mathbf{x}_i$ 

 $\mathbf{w}^- = \sum_{i \in I^-} \alpha_i \mathbf{x}_i$ 

 $\mathbf{w} = \mathbf{w}^{+} - \mathbf{w}^{-}$   $= \sum_{i \in I^{+}} \alpha_{i} \mathbf{x}_{i} - \sum_{i \in I^{-}} \alpha_{i} \mathbf{x}_{i}$   $= \sum_{i} \alpha_{i} y_{i} \mathbf{x}_{i}$ 

Obviously, coefficients not unique in general

Originals © 2001, Andrew W. Moore, Modifications © 2003, Ronald J. Williams

# Perceptron algorithm: dual version

- Even our old familiar perceptron algorithm can be expressed using the instances as a basis
- Let's review the original version ...

Originals © 2001, Andrew W. Moore, Modifications © 2003, Ronald J. Williams

Support Vector Machines: Slide 43

# Perceptron algorithm revisited

$$b \leftarrow 0$$
Repeat
For  $i = 1$  to  $R$ 
If  $y_i(\mathbf{w} \cdot \mathbf{x}_i + b) \leq 0$ 
 $\mathbf{w} \leftarrow \mathbf{w} + \eta y_i \mathbf{x}_i$ 
 $b \leftarrow b + \eta y_i$ 
Until no errors

 $\mathbf{w} \leftarrow \mathbf{0}$ 

A concise way to test for incorrect classification

Classify arbitrary  $\mathbf{x}$  according to  $sgn(\mathbf{w} \cdot \mathbf{x} + b)$ 

Originals @ 2001, Andrew W. Moore, Modifications @ 2003, Ronald J. Williams

## Perceptron algorithm: dual version

Notice that w can be written as

$$\eta y_{i_1} \mathbf{x}_{i_1} + \eta y_{i_2} \mathbf{x}_{i_2} + \dots + \eta y_{i_m} \mathbf{x}_{i_m}$$

where  $i_1$ ,  $i_2$ , ...,  $i_m$  are the indices of the succession of training data for which errors occur.

Written more concisely,

$$\mathbf{w} = \sum_{i=i_1}^{l_m} \eta y_i \mathbf{x}_i$$

Similarly,

$$b = \sum_{i=i_1}^{i_m} \eta y_i$$

Originals © 2001, Andrew W. Moore, Modifications © 2003, Ronald J. Williams

Support Vector Machines: Slide 45

#### Perceptron algorithm: dual form

- Note that the same / may occur multiple times among the indices i<sub>1</sub>, i<sub>2</sub>, ..., i<sub>m</sub> representing the succession of training data causing weight changes (i.e., one training pattern may lead to multiple weight changes as the algorithm proceeds).
- Regrouping the sums according to the indexing of the training data, we get

$$\mathbf{w} = \sum_{i=1}^{R} \alpha_i \eta y_i \mathbf{x}_i$$
 and  $b = \sum_{i=1}^{R} \alpha_i \eta y_i$ 

where  $\alpha_i$  is a nonnegative integer counting the number of times the training pattern  $(\mathbf{x}_i, \mathbf{y}_i)$  contributed to a weight correction

Originals © 2001, Andrew W. Moore, Modifications © 2003, Ronald J. Williams

# Perceptron algorithm: dual form

Classification of an arbitrary  $\boldsymbol{x}$  is then given by

$$\operatorname{sgn}(\mathbf{w} \cdot \mathbf{x} + b) = \operatorname{sgn}\left(\left(\sum_{i=1}^{R} \alpha_{i} \eta y_{i} \mathbf{x}_{i}\right) \cdot \mathbf{x} + \sum_{i=1}^{R} \alpha_{i} \eta y_{i}\right)$$

$$= \operatorname{sgn}\left(\sum_{i=1}^{R} \alpha_{i} \eta y_{i} \mathbf{x}_{i} \cdot \mathbf{x} + \sum_{i=1}^{R} \alpha_{i} \eta y_{i}\right)$$

$$= \operatorname{sgn}\left(\sum_{i=1}^{R} \alpha_{i} y_{i} \mathbf{x}_{i} \cdot \mathbf{x} + \sum_{i=1}^{R} \alpha_{i} y_{i}\right)$$

Originals © 2001, Andrew W. Moore, Modifications © 2003, Ronald J. Williams

Support Vector Machines: Slide 47

# Learning the dual form directly

• To learn the quantities  $\alpha_1, \alpha_2, ..., \alpha_R$  and b directly, replace the body of the inner loop by

$$\alpha_i \leftarrow \alpha_i + 1$$
$$b \leftarrow b + y_i$$

- If the data are not linearly separable, the  $\alpha_i$  values grow without bound for misclassified points
- Each  $\alpha_i$  is a measure of how much the instance  $\mathbf{x}_i$  contributes to the classification
- Thus the familiar perceptron algorithm provides one example of how linear classifiers can be expressed in terms of the data vectors themselves

Originals @ 2001, Andrew W. Moore, Modifications @ 2003, Ronald J. Williams

# Classification using the dual form

• Given any  $\alpha_1, \alpha_2, ..., \alpha_R$  and b (however obtained), the classification of arbitrary x is given by

$$\operatorname{sgn}\left(\sum_{i=1}^{R} \alpha_{i} y_{i} \mathbf{x}_{i} \cdot \mathbf{x} + b\right)$$

- Has the flavor of an instance-based method
  - classify by comparing (in this case computing the dot product of) the new instance with all the training instances
  - but training instances with  $\alpha_i = 0$  (e.g., non-support vectors in SVMs) can be ignored

Originals © 2001, Andrew W. Moore, Modifications © 2003, Ronald J. Williams

Support Vector Machines: Slide 49

#### Nonlinear SVMs: The "kernel trick"

- So far we've covered Linear SVMs only
  - Hard-margin (requires linear separability)
  - Soft-margin (tolerates nonlinear separability)
- What if we want to form nonlinear separations?
- Simple solution
  - Map data into a higher-dimensional feature space
  - Find linear separations in this new space
- Magically, all the bad things that would ordinarily happen with this approach don't That's why it's a trick!
- Let's start with some simple examples ...

Originals @ 2001, Andrew W. Moore, Modifications @ 2003, Ronald J. Williams

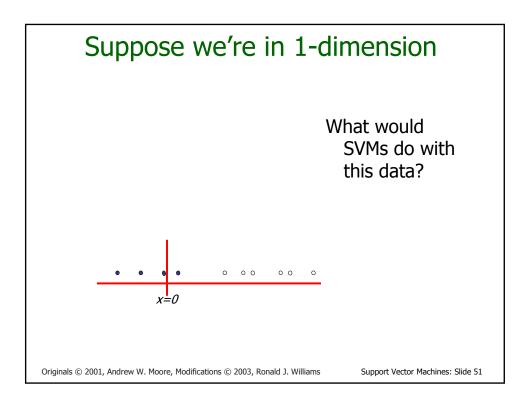

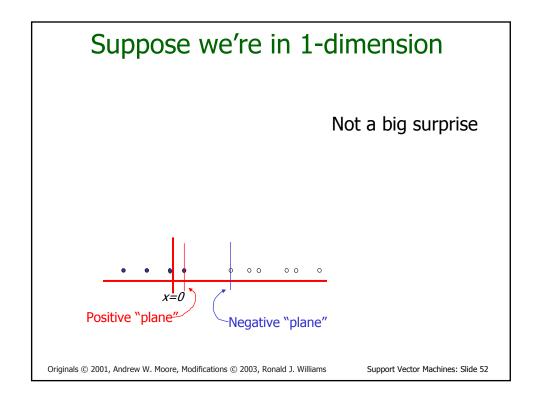

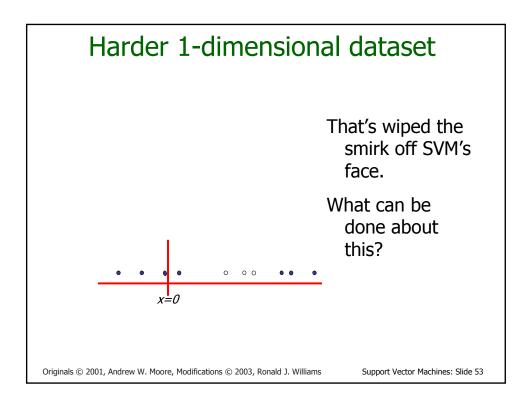

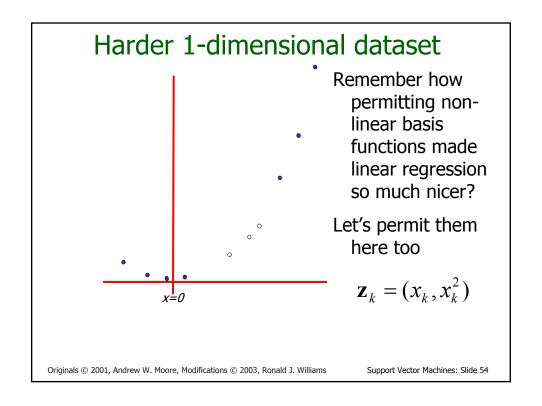

#### Harder 1-dimensional dataset

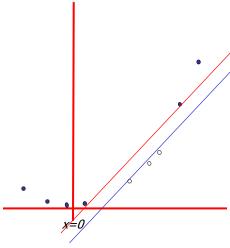

Remember how permitting nonlinear basis functions made linear regression so much nicer?

Let's permit them here too

$$\mathbf{z}_k = (x_k, x_k^2)$$

Originals © 2001, Andrew W. Moore, Modifications © 2003, Ronald J. Williams

Support Vector Machines: Slide 55

#### Common SVM basis functions

 $\mathbf{z}_k = (\text{ polynomial terms of } \mathbf{x}_k \text{ of degree } 0 \text{ to } q)$ 

$$\mathbf{z}_{k}$$
 = ( radial basis functions of  $\mathbf{x}_{k}$ )
$$\mathbf{z}_{k}[j] = \varphi_{j}(\mathbf{x}_{k}) = \text{KernelFn}\left(\frac{|\mathbf{x}_{k} - \mathbf{c}_{j}|}{\text{KW}}\right)$$

 $\mathbf{z}_k = ($  sigmoid functions of  $\mathbf{x}_k )$ 

This is sensible.

Is that the end of the story?

No...here's where the trick comes in!

Originals © 2001, Andrew W. Moore, Modifications © 2003, Ronald J. Williams

$$\Phi(\mathbf{x}) = \begin{pmatrix} 1 \\ \sqrt{2}x_1 \\ \sqrt{2}x_2 \\ \vdots \\ \sqrt{2}x_m \\ x_1^2 \\ x_2^2 \\ \vdots \\ \sqrt{2}x_1x_2 \\ \sqrt{2}x_1x_3 \\ \vdots \\ \sqrt{2}x_1x_m \\ \sqrt{2}x_2x_3 \\ \vdots \\ \sqrt{2}x_1x_m \\ \vdots \\ \sqrt{2}x_1x_m \\ \vdots \\ \sqrt{2}x_1x_1x_m \\ \vdots \\ \sqrt{2}x_1x_1x_m \\ \vdots \\ \sqrt{2}x_1x_1x_m \\ \vdots \\ \sqrt{2}x_1x_1x_1x_1x_1x_1x_1x_1x_1x_1x$$

# QP with basis functions

Maximize 
$$\sum_{k=1}^{R} \alpha_k + \sum_{k=1}^{R} \sum_{l=1}^{R} \alpha_k \alpha_l Q_{kl}$$
 where  $Q_{kl} = y_k y_l (\mathbf{\Phi}(\mathbf{x}_k) \cdot \mathbf{\Phi}(\mathbf{x}_l))$ 

Subject to these constraints:

$$0 \le \alpha_k \le C \quad \forall k$$

$$\sum_{k=1}^{R} \alpha_k y_k = 0$$

Then define:

$$\mathbf{w} = \sum_{k} \alpha_{k} y_{k} \mathbf{\Phi} (\mathbf{x}_{k})$$

$$b = y_K (1 - \varepsilon_K) - \mathbf{\Phi}(\mathbf{x}_K) \cdot \mathbf{w}_K$$
where  $K = \arg \max_k \alpha_k$ 

Then classify with:

$$f(x, w, b) = sgn(w \cdot \phi(x) - b)$$

All we've done here is to replace every vector **x** in the instance space in the earlier description with its corresponding feature vector **Φ**(**x**)

Originals © 2001, Andrew W. Moore, Modifications © 2003, Ronald J. Williams

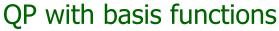

Maximize 
$$\sum_{k=1}^{R} \alpha_k + \sum_{k=1}^{R} \sum_{l=1}^{R} \alpha_k \alpha_l Q_{kl} \text{ where } Q_{kl} = y_k y_l (\mathbf{\Phi}(\mathbf{x}_k) \cdot \mathbf{\Phi}(\mathbf{x}_l))$$

Subject to these constraints:

 $0 \le \alpha_k \le$ 

We must do  $R^2/2$  dot products to get this matrix ready.

Each dot product requires m<sup>2</sup>/2 additions and multiplications

The whole thing costs  $R^2 m^2/4$ . Yeeks!

Then define:

$$\mathbf{w} = \sum_{k} \alpha_{k} y_{k} \mathbf{\Phi} (\mathbf{x}_{k})$$

$$b = y_K (1 - \varepsilon_K) - \mathbf{\Phi}(\mathbf{x}_K) \cdot \mathbf{w}_K$$
where  $K = \arg \max \alpha_k$ 

<u>...or does it?</u>

 $f(x, w, b) = sgn(w \cdot \phi(x) - b)$ 

All we've done here is to replace every vector  $\mathbf{x}$  in the instance space in the earlier description with its corresponding feature vector  $\mathbf{\Phi}(\mathbf{x})$ 

Originals © 2001, Andrew W. Moore, Modifications © 2003, Ronald J. Williams

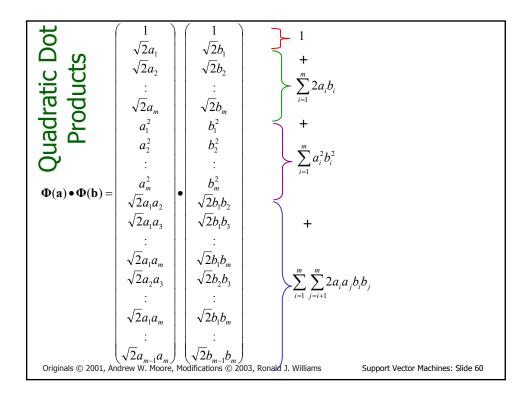

$$\mathbf{\Phi}(\mathbf{a}) \bullet \mathbf{\Phi}(\mathbf{b}) = 1 + 2\sum_{i=1}^{m} a_i b_i + \sum_{i=1}^{m} a_i^2 b_i^2 + \sum_{i=1}^{m} \sum_{j=i+1}^{m} 2a_i a_j b_i b_j$$

Just out of casual, innocent, interest, let's look at another function of a and

$$(\mathbf{a} \cdot \mathbf{b} + 1)^{2}$$

$$= (\mathbf{a} \cdot \mathbf{b})^{2} + 2\mathbf{a} \cdot \mathbf{b} + 1$$

$$= \left(\sum_{i=1}^{m} a_{i} b_{i}\right)^{2} + 2\sum_{i=1}^{m} a_{i} b_{i} + 1$$

$$= \sum_{i=1}^{m} \sum_{j=1}^{m} a_{i} b_{i} a_{j} b_{j} + 2\sum_{i=1}^{m} a_{i} b_{i} + 1$$

$$= \sum_{i=1}^{m} (a_{i} b_{i})^{2} + 2\sum_{i=1}^{m} \sum_{j=i+1}^{m} a_{i} b_{i} a_{j} b_{j} + 2\sum_{i=1}^{m} a_{i} b_{i} + 1$$

Originals © 2001, Andrew W. Moore, Modifications © 2003, Ronald J. Williams

Support Vector Machines: Slide 61

$$\Phi(\mathbf{a}) \bullet \Phi(\mathbf{b}) = 1 + 2 \sum_{i=1}^{m} a_i b_i + \sum_{i=1}^{m} a_i^2 b_i^2 + \sum_{i=1}^{m} \sum_{j=i+1}^{m} 2a_i a_j b_i b_j$$

Just out of casual, innocent, interest, let's look at another function of a and

$$(\mathbf{a} \cdot \mathbf{b} + 1)^{2}$$

$$= (\mathbf{a} \cdot \mathbf{b})^{2} + 2\mathbf{a} \cdot \mathbf{b} + 1$$

$$= \left(\sum_{i=1}^{m} a_{i} b_{i}\right)^{2} + 2\sum_{i=1}^{m} a_{i} b_{i} + 1$$

$$= \sum_{i=1}^{m} \sum_{j=1}^{m} a_{i} b_{i} a_{j} b_{j} + 2\sum_{i=1}^{m} a_{i} b_{i} + 1$$

$$= \sum_{i=1}^{m} (a_{i} b_{i})^{2} + 2\sum_{i=1}^{m} \sum_{j=i+1}^{m} a_{i} b_{i} a_{j} b_{j} + 2\sum_{i=1}^{m} a_{i} b_{i} + 1$$
They're the same!

And this is only O(m) to compute!

Originals © 2001, Andrew W. Moore, Modifications © 2003, Ronald J. Williams

# QP with basis functions

Maximize 
$$\sum_{k=1}^{R} \alpha_k + \sum_{k=1}^{R} \sum_{l=1}^{R} \alpha_k \alpha_l Q_{kl}$$
 where  $Q_{kl} = y_k y_l (\mathbf{\Phi}(\mathbf{x}_k) \cdot \mathbf{\Phi}(\mathbf{x}_l))$ 

Subject to these constraints:

 $0 \le \alpha_k \le$ 

We must do  $R^2/2$  dot products to get this matrix ready.

Each dot product now only requires *m* additions and multiplications

Then define:

$$\mathbf{w} = \sum_{k} \alpha_{k} y_{k} \mathbf{\Phi} (\mathbf{x}_{k})$$

$$b = y_K (1 - \varepsilon_K) - \mathbf{\Phi}(\mathbf{x}_K) \cdot \mathbf{w}_K$$
where  $K = \arg \max_k \alpha_k$ 

Then classify with:

$$f(x, w, b) = sgn(w \cdot \phi(x) - b)$$

All we've done here is to replace every vector  $\mathbf{x}$  in the instance space in the earlier description with its corresponding feature vector  $\mathbf{\Phi}(\mathbf{x})$ 

Originals © 2001, Andrew W. Moore, Modifications © 2003, Ronald J. Williams

Support Vector Machines: Slide 63

# **Higher Order Polynomials**

| Poly-<br>nomial | φ( <b>x</b> )                                    |                                   | Cost if 100 inputs           | φ(a) φ(b)                              | build $Q_{kl}$       | Cost if<br>100<br>inputs |
|-----------------|--------------------------------------------------|-----------------------------------|------------------------------|----------------------------------------|----------------------|--------------------------|
| Quadratic       | All <i>m<sup>2</sup>/2</i> terms up to degree 2  | m <sup>2</sup> R <sup>2</sup> /4  | 2,500 <i>R</i> <sup>2</sup>  | ( <b>a·b</b> +1) <sup>2</sup>          | m R <sup>2</sup> / 2 | 50 <i>R</i> <sup>2</sup> |
| Cubic           | All <i>m³/6</i> terms up to degree 3             | m³ R² /12                         | 83,000 <i>R</i> <sup>2</sup> | ( <b>a</b> · <b>b</b> +1) <sup>3</sup> | m R <sup>2</sup> / 2 | 50 <i>R</i> <sup>2</sup> |
| Quartic         | All <i>m<sup>4</sup>/24</i> terms up to degree 4 | m <sup>4</sup> R <sup>2</sup> /48 | 1,960,000 R <sup>2</sup>     | ( <b>a</b> · <b>b</b> +1) <sup>4</sup> | m R <sup>2</sup> / 2 | 50 <i>R</i> <sup>2</sup> |

Originals © 2001, Andrew W. Moore, Modifications © 2003, Ronald J. Williams

#### QP with basis functions

We must do R<sup>2</sup>/2 dot products to get this matrix ready.

In 100-d, each dot product now needs 103 operations instead of 75 million

But there are still worrying things lurking away. What are they?

constraints.

$$Q_{kl} = y_k y_l(\mathbf{\Phi}(\mathbf{x}_k) \cdot \mathbf{\Phi}(\mathbf{x}_l))$$

 $\sum_{k=1}^{R} \alpha_k y_k = 0$ 

Then define:

$$\mathbf{w} = \sum_{k} \alpha_{k} y_{k} \mathbf{\Phi} (\mathbf{x}_{k})$$

$$b = y_K (1 - \varepsilon_K) - \mathbf{\Phi}(\mathbf{x}_K) \cdot \mathbf{w}_K$$
where  $K = \arg \max_k \alpha_k$ 

Then classify with:

$$f(x, w, b) = sgn(w \cdot \phi(x) - b)$$

Originals © 2001, Andrew W. Moore, Modifications © 2003, Ronald J. Williams

Support Vector Machines: Slide 65

# QP with basis functions

We must do  $R^2/2$  dot products to get this matrix ready.

In 100-d, each dot product now needs 103 operations instead of 75 million

But there are still worrying things lurking away. What are they?

CONSTIANTS

 $Q_{kl} = y_k y_l(\mathbf{\Phi}(\mathbf{x}_k) \cdot \mathbf{\Phi}(\mathbf{x}_l))$ 

$$\forall k \qquad \sum_{k=1}^{R} \alpha_{k} y_{k} = 0$$

•The fear of overfitting with this enormous number of terms

Then define:

•The evaluation phase (doing a set of predictions on a test set) will be very expensive (why?)

$$\mathbf{w} = \sum_{k} \alpha_{k} y_{k} \mathbf{\Phi} (\mathbf{x}_{k})$$

$$b = y_K (1 - \varepsilon_K) - \mathbf{\Phi}(\mathbf{x}_K) \cdot \mathbf{w}_K$$
where  $K = \arg \max_k \alpha_k$ 

Then classify with:

$$f(x, \mathbf{w}, b) = sgn(\mathbf{w} \cdot \mathbf{\phi}(x) - b)$$

Originals © 2001, Andrew W. Moore, Modifications © 2003, Ronald J. Williams

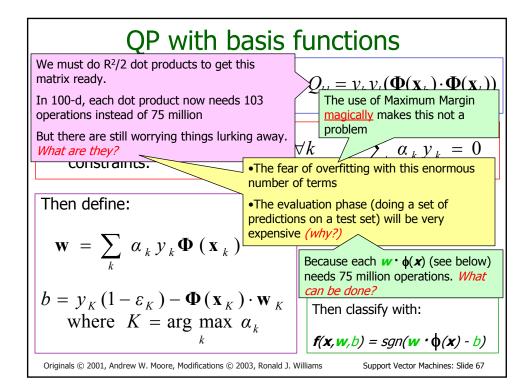

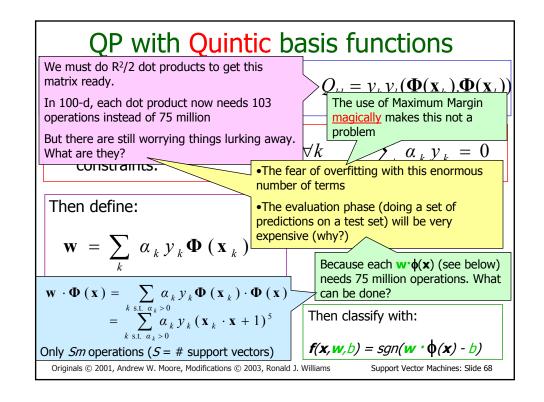

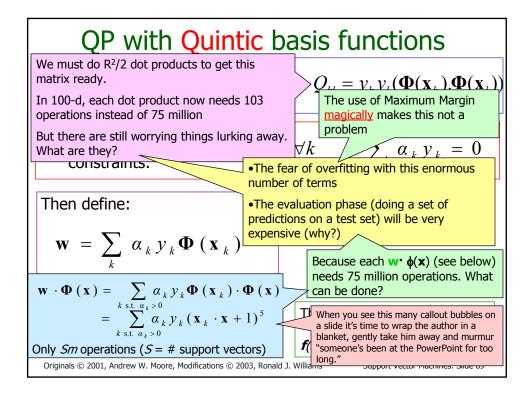

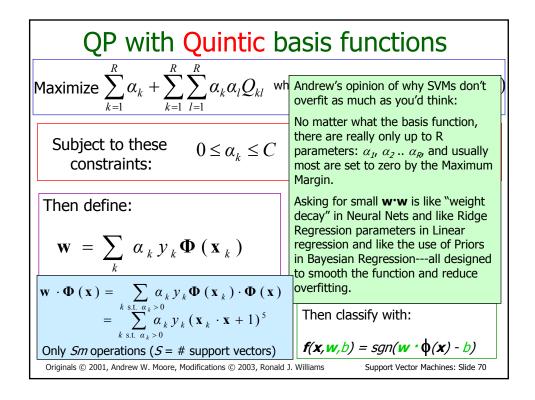

#### The kernel trick revealed

 A nonlinear SVM is just a straightforward generalization of the approach in which standard dot products x·z are replaced by more general kernel functions

$$K(\mathbf{x}, \mathbf{z}) = \mathbf{\Phi}(\mathbf{x}) \cdot \mathbf{\Phi}(\mathbf{z})$$

representing dot products in a higher-dimensional space.

- Nor is the weight vector w explicitly represented or used in any computations.

Originals © 2001, Andrew W. Moore, Modifications © 2003, Ronald J. Williams

Support Vector Machines: Slide 71

#### **SVM Kernel Functions**

- K(a,b)=(a · b +1)<sup>d</sup> is one example of an SVM Kernel Function
- Beyond polynomials there are other very high dimensional basis functions that can be made practical by finding the right Kernel Function
  - Radial-Basis-style Kernel Function: σ, κ and δ are magic

$$K(\mathbf{a}, \mathbf{b}) = \exp\left(-\frac{(\mathbf{a} - \mathbf{b})^2}{2\sigma^2}\right)$$

• Neural-net-style Kernel Function:

$$K(\mathbf{a}, \mathbf{b}) = \tanh(\kappa \mathbf{a} \cdot \mathbf{b} - \delta)$$

 $\sigma$ ,  $\kappa$  and  $\delta$  are magic parameters that must be chosen by a model selection method such as CV or VCSRM\*

\*see VC-dim lecture

Choosing kernel function = main design decision

Originals © 2001, Andrew W. Moore, Modifications © 2003, Ronald J. Williams

#### VC-dimension of an SVM

 Very very very loosely speaking there is some theory which under some different assumptions puts an upper bound on the VC dimension as

Diameter Margin

- where
  - Diameter is the diameter of the smallest sphere that can enclose all the high-dimensional term-vectors derived from the training set.
  - Margin is the smallest margin we'll let the SVM use
- This can be used in SRM (Structural Risk Minimization) for choosing the polynomial degree, RBF σ, etc.
  - But most people just use Cross-Validation

Originals © 2001, Andrew W. Moore, Modifications © 2003, Ronald J. Williams

Support Vector Machines: Slide 73

### **SVM Performance**

- Anecdotally they work very very well indeed.
- Example: They are currently the best-known classifier on a well-studied hand-written-character recognition benchmark
- Another Example: Andrew knows several reliable people doing practical real-world work who claim that SVMs have saved them when their other favorite classifiers did poorly.
- There is a lot of excitement and religious fervor about SVMs as of 2001.
- Despite this, some practitioners (including your lecturer) are a little skeptical.

Originals © 2001, Andrew W. Moore, Modifications © 2003, Ronald J. Williams

# Doing multi-class classification

- SVMs can only handle two-class outputs (i.e. a categorical output variable with arity 2).
- What can be done?
- Answer: with output arity N, learn N SVM's
  - SVM 1 learns "Output==1" vs "Output != 1"
  - SVM 2 learns "Output==2" vs "Output != 2"
  - •
  - SVM N learns "Output==N" vs "Output != N"
- Then to predict the output for a new input, just predict with each SVM and find out which one puts the prediction the furthest into the positive region.

Originals © 2001, Andrew W. Moore, Modifications © 2003, Ronald J. Williams

Support Vector Machines: Slide 75

#### References

- An excellent tutorial on VC-dimension and Support Vector Machines:
  - C.J.C. Burges. A tutorial on support vector machines for pattern recognition. Data Mining and Knowledge Discovery, 2(2):955-974, 1998.
    - http://citeseer.nj.nec.com/burges98tutorial.html
- The VC/SRM/SVM Bible:

Statistical Learning Theory by Vladimir Vapnik, Wiley-Interscience; 1998

Originals © 2001, Andrew W. Moore, Modifications © 2003, Ronald J. Williams

#### What You Should Know

- Linear SVMs
- The definition of a maximum margin classifier
- What QP can do for you (but not how QP solutions are computed)
- How Maximum Margin can be turned into a QP problem
- How we deal with noisy (non-separable) data
- How we permit non-linear boundaries
- How SVM Kernel functions permit us to pretend we're working with ultra-high-dimensional basisfunction terms

Originals © 2001, Andrew W. Moore, Modifications © 2003, Ronald J. Williams